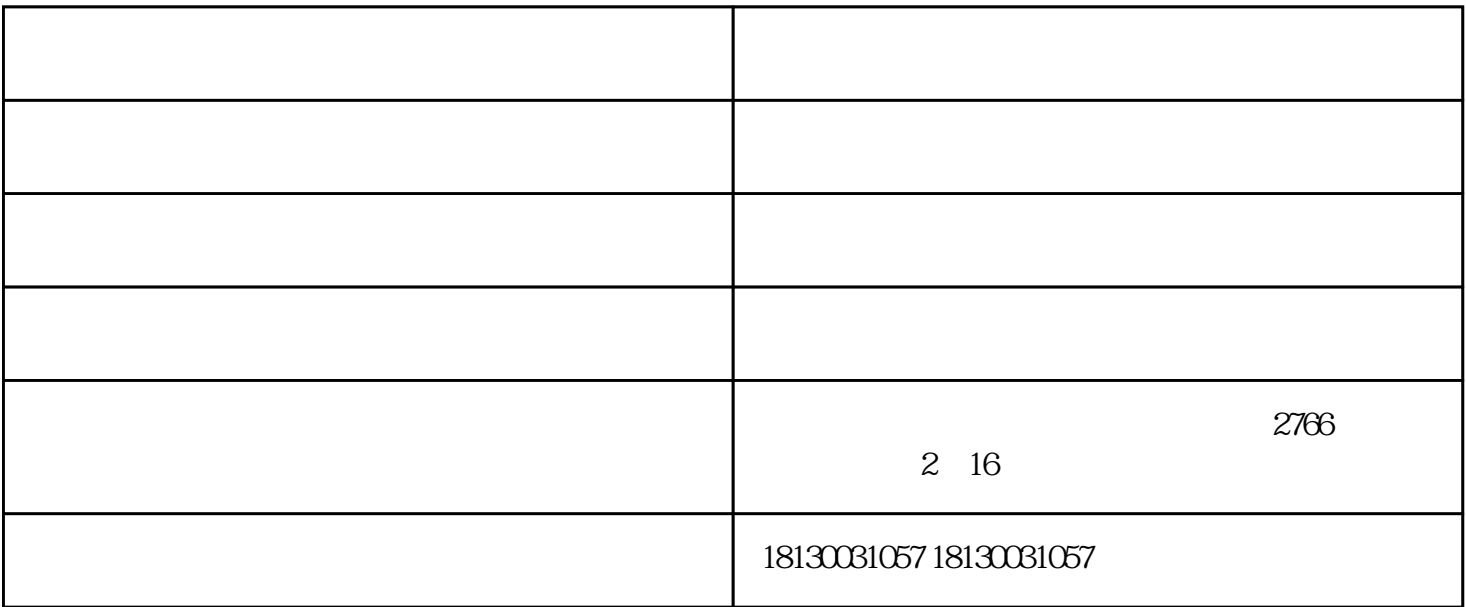

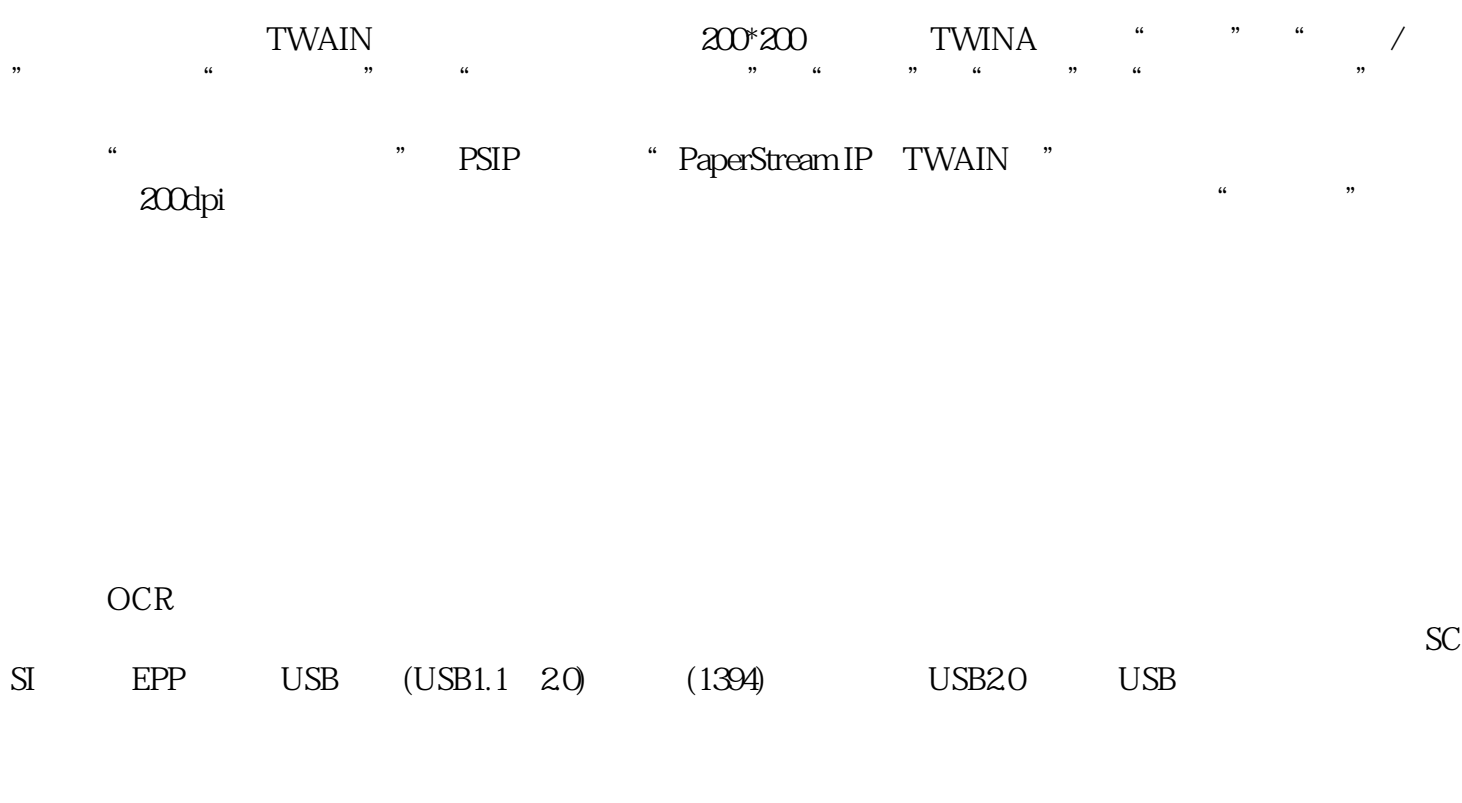

 $\frac{a}{\sqrt{a}}$  $\frac{a}{\sqrt{a}}$  $\frac{1}{2}$ ,  $\frac{1}{2}$ ,

" "  $OCR$  "

 $\begin{array}{lllllllll} \text{\large $\ast$} & \text{\large $\ast$} & \text$ 

 $-$  (and  $($  and  $)$ www.hfyiri.com